**UNIVERSIDAD MAYOR DE SAN ANDRES FACULTAD DE CIENCIAS ECONOMICAS Y FINANCIERAS CARRERA CONTADURIA PÚBLICA UNIDAD DE POSTGRADO** 

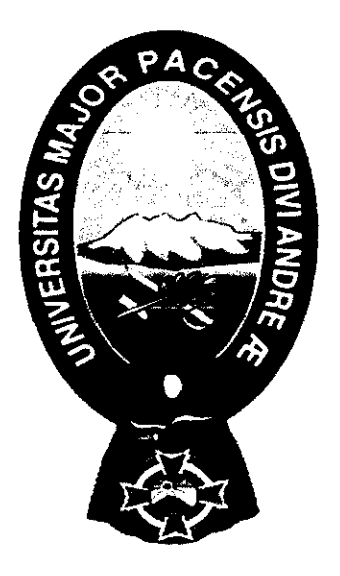

#### **TALLER DE INVESTIGACION** III

# **MARCO PRACTICO**

# **SISTEMA DE COSTEO ABC COMO MODELO DE COSTOS PARA DETERMINAR EL COSTO DE SERVICIOS EN EMPRESAS DE SERVICIOS**

**Postulante:** Lic. Aud. Sol Ivan Milagros Ticona Ali

La Paz, Bolivia Agosto, 2017

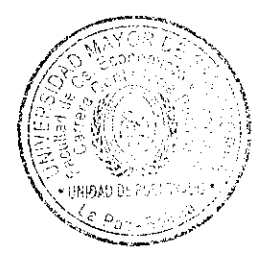

# INDICE

Ġ,

 $\bar{\gamma}$ 

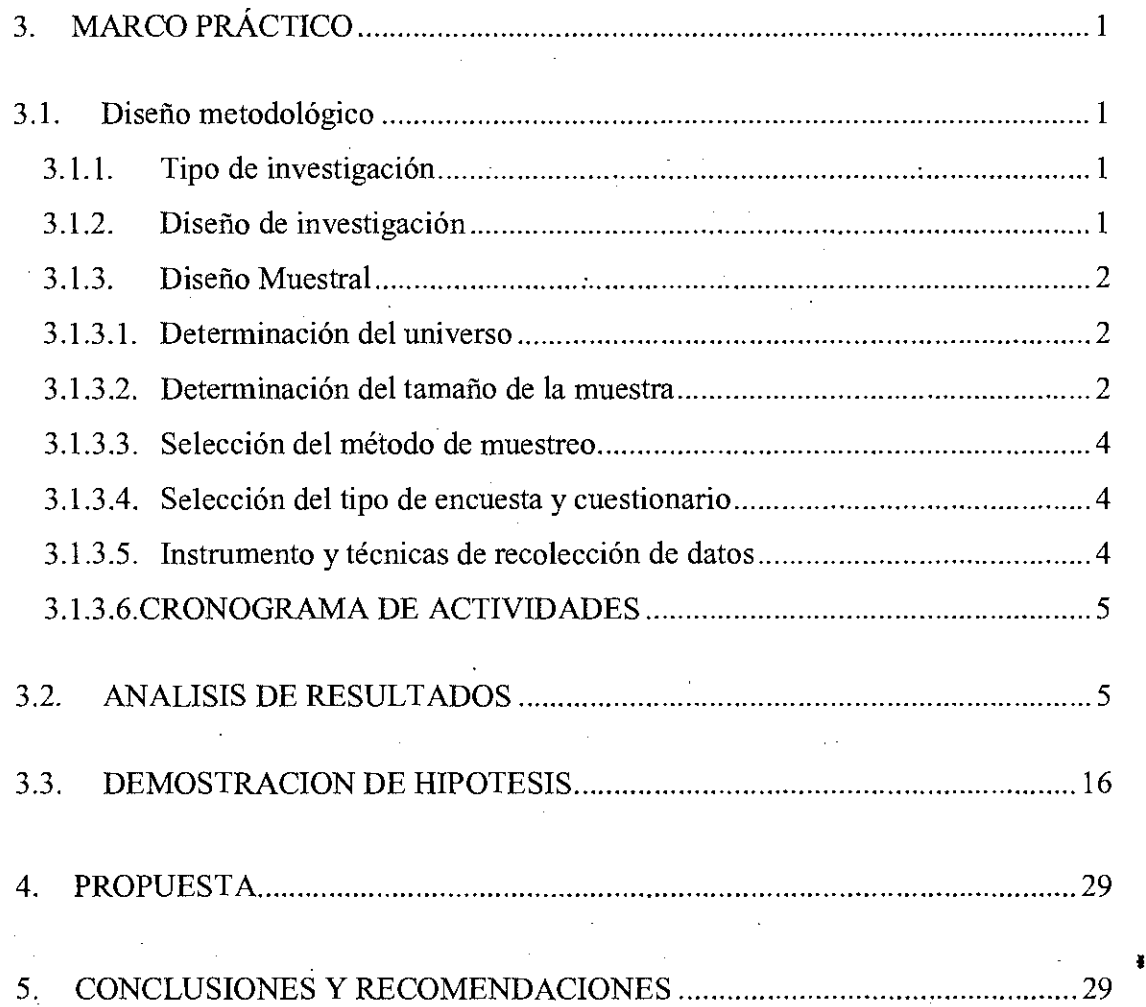

# 3. MARCO PRÁCTICO

#### 3.1.Diseño metodológico

#### 3.1.1. Tipo de investigación

En la propuesta de investigación dentro del diseñó metodológico el tipo de investigación será de tipo explicativo' y descriptivo debido a que en un primer momento se ha descrito y caracterizado la dinámica de cada una de las variables de estudio como costo de ventas y utilidad económica, ya que estará enfocada a dar respuesta al problema de investigación, proporcionando explicaciones de las causas y efectos que puede ocasionar de aplicar el modelo de costos ABC para determinar el costo de ventas en empresas de servicios.

#### 3.1.2. Diseño de investigación

El tipo de diseño de investigación será experimental ya que requiere la manipulación intencional de las variables para analizar sus posibles resultados. Se lleva a cabo para analizar si una o más variables independientes afectan a una o más variables dependientes y por qué lo hacen. Así también se utilizan cuando el investigador pretende establecer el posible efecto de una causa que se manipula. <sup>2</sup>

El experimento debe cumplir con tres requisitos:

a) La manipulación intencional de una o más variables independientes.

 $\frac{1}{2}$  ,  $\frac{1}{2}$ 

<sup>&#</sup>x27;Investigación explicativa. Es aquella que tiene relación causal, no sólo persigue describir o acercarse a un problema, sino que intenta encontrar las causas del mismo. Puede valerse de diseños experimentales y no experimentales. http://metodologadelaInvestigacinsils.blogspot.com/2011

<sup>2</sup>HERNANDEZ SAMPIERI ROBERTO. Metodología de la Investigación (2014)

- b) Medir el efecto que la variable independiente tiene en la variable dependiente.
- c) Cumplir con el control o la validez interna de la situación experimental.

#### 3.13. Diseño Muestra'

#### 3.1.3.1.Determinación del universo

En la propuesta de investigación el conjunto de unidades observables está compuesto por todas las empresas de servicios. Se tomara como población finita las empresas del servicio de la ciudad de La Paz con un total de 12568 empresas según INE3considerando que las empresas en Bolivia tienen las mismas características en cuanto a la prestación de servicios.

# 3.1.3.2.Determinación del tamaño de la muestra

Para la determinación del tamaño de la muestra se lo realizara mediante los programas SURVEY y PASS2008

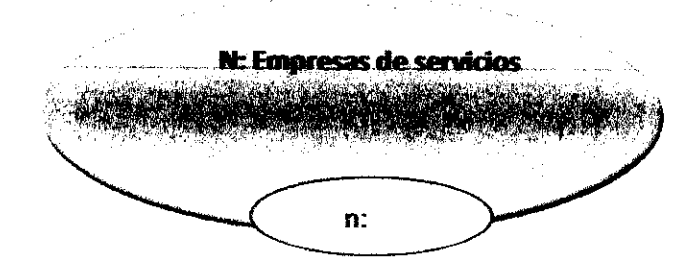

Donde N= Tamaño de la población finita; n=Tamaño de la muestra

1

 $\frac{1}{\sigma_{\mathbf{k}}^2} = \frac{1}{\sigma_{\mathbf{k}}^2}$ 

<sup>&</sup>lt;sup>3</sup> Ver anexo III: inscripción de empresas de servicios por gestión del departamento de La Paz

El nivel de confianza es del 95% lo que equivale a un valor de Z= 1.96, el margen de error de 10%, donde se sabe que de cada diez empresas de servicios 7 pueden aplicar el modelo de costeo ABC, entonces el valor de  $P= 0.5$  y  $Q= 0.05$ . Por lo tanto, aplicando la fórmula de la muestra se tiene:

# Ver (ANEXOS I,II.1, 2 CALCULO EN SURVEY Y EN PASS 2008)

$$
n = \frac{z^2 Npq}{z^2 pq \ N-1 \ +(E)^2}
$$

p= Proporción de elementos (sujetos de la investigación)

q= Proporción de elementos excluidos de los sujetos de investigación

Z= Valor de la probabilidad de la normal estándar, que depende del nivel de confiabilidad

 $E=$  Error permisible

N= Tamaño de la población

**Reemplazando en la formula** 

$$
n = \frac{1.96^{2} \cdot 12568 \cdot 0.50 \cdot (0.05)}{1.96^{2} \cdot 0.50 \cdot 0.05 + 12568 - 1 \cdot (0.10)^{2}}
$$
\n
$$
n = \frac{1207.03}{0.09604 + 125.67}
$$
\n
$$
n = 373
$$

A un margen de error de 10%

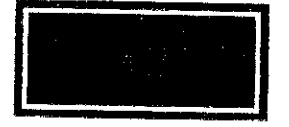

 $\frac{1}{\sigma_{\mathbf{k}}^2-\xi}$ 

#### 3.1.3.3.Selección del método de muestreo

La técnica de muestreo a utilizar será muestreo estratificado y muestreo aleatorio simple.

Un muestreo estratificado es donde se define ciertos estratos y se aplica también la aleatoriedad, en busca de la proporcionalidad de los elementos se dividirá las empresas de servicios legalmente inscritas en fundempresa de la ciudad de La Paz

#### 3.1.3.4.Selección del tipo de encuesta y cuestionario

El tipo de encuesta a utilizar será la encuesta personal y el cuestionario donde contendrá preguntas de selección múltiple y cerrada. Esto en razón a que se usara la aplicación del SPSS para el análisis estadístico para analizar la proporcionalidad de las respuestas.

#### 3.1.3.5. Instrumento y técnicas de recolección de datos

En la presente propuesta de investigación se usaran como métodos de recolección de datos la encuesta y la entrevista además de técnicas proyectivas.

La encuesta será por medio de un cuestionario estructurado por que las preguntas serán las cerradas en razón a que se usara la aplicación del SPSS para el análisis estadístico.

La entrevista porque al proponer el modelo de costos ABC se podrá observar el interés del gerente administrativo de implementar dicho sistema de costos así también de los contadores de la empresa de servicios.

 $\frac{1}{2}$  ,  $\frac{1}{2}$ 

#### 3.1.3.6.CRONOGRAMA DE ACTIVIDADES

Para el presente trabajo se realizó el cronograma de actividades de acuerdo al diagrama de Gantt.

#### 3.2.ANALISIS DE RESULTADOS

Una vez aplicado los instrumentos de recolección de la información, se procedió a realizar el tratamiento correspondiente para el análisis de los mismos, por cuanto la información que arrojara será la que indique el procedimiento del marco práctico y las conclusiones a las cuales llega la tesis, sobre la aplicación del sistema de costeo ABC para la determinación del costo de servicios en empresas consultoras.

o

 $\frac{1}{\sigma_{\rm{p}}^2} \approx \frac{1}{\sigma_{\rm{p}}}$ 

### TABLA N° 1

VARIABLES FRECUENCIA PORCENTAJE Auditoria y Contabilidad 19 19 34% Evaluación de proyectos 37 66% TOTAL 56 100%

*¿Cuál es su actividad principal y secundaria de la empresa de servicio?* 

Fuente: IBM SPS Stadistics

71

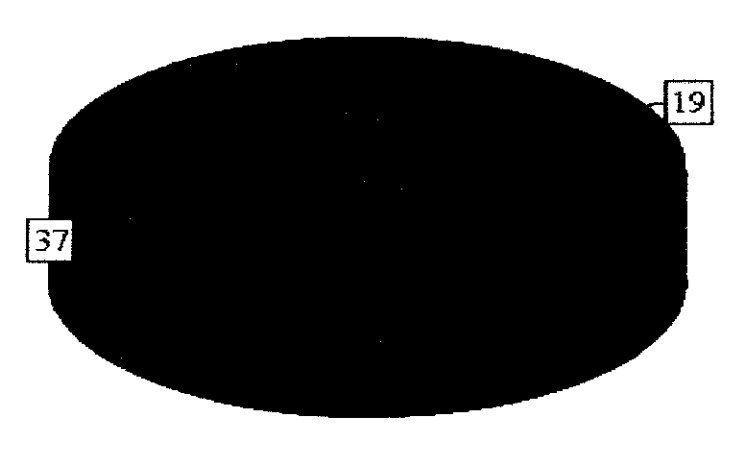

GRAFICO N°1

**EVALUACION DE PROYECTOS** 

• AUDITORIA Y CONTABILIDAD

Fuente: IBM SPS Stadistics

#### Interpretación y análisis

Según se observa el 34% tiene como actividad principal auditoria y contabilidad, y el 66% como actividad secundaria a evaluación de proyectos.

 $\frac{1}{\gamma_{\rm{eff}}^2} \approx \frac{1}{\gamma_{\rm{eff}}^2}$ 

### TABLA N°2

*¿Cuántas personas ocupan el departamento de contabilidad?* 

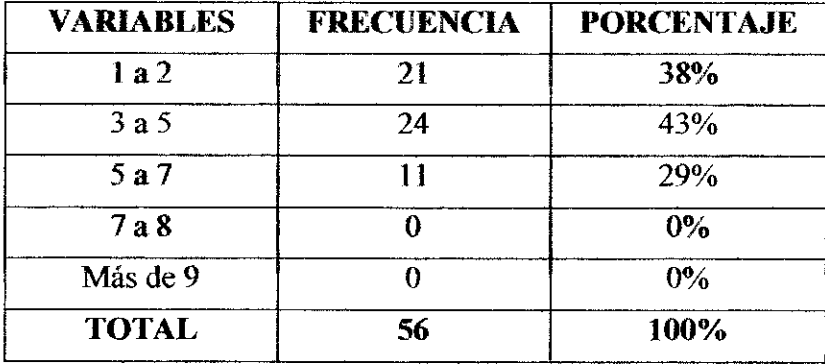

Fuente: IBM SPS Stadistics

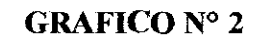

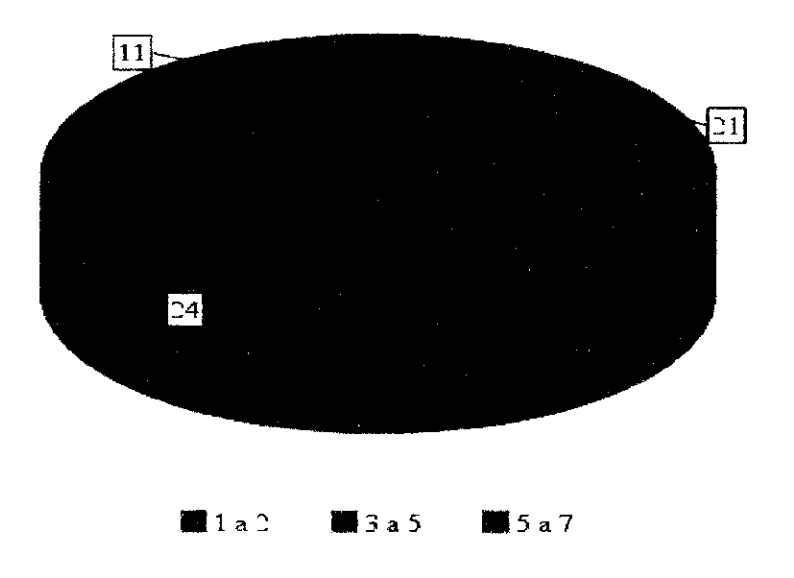

Fuente: IBM SPS Stadistics

 $\frac{1}{\sigma_{\mathbf{k}}^2} = \frac{1}{k} \sum_{i=1}^{k}$ 

#### Interpretación y análisis

Según se observa el 38% de las empresas entrevistadas tienen de 1 a 2 personas en el departamento de contabilidad, el 43% tienen de 3 a 5 personas, el 29% tienen de 5 a 7 personas, 0% de 7 a 8, y O% de más de 9.

#### TABLA N°3

*¿Cuál de los siguientes accesorios de trabajo cuenta su empresa?* 

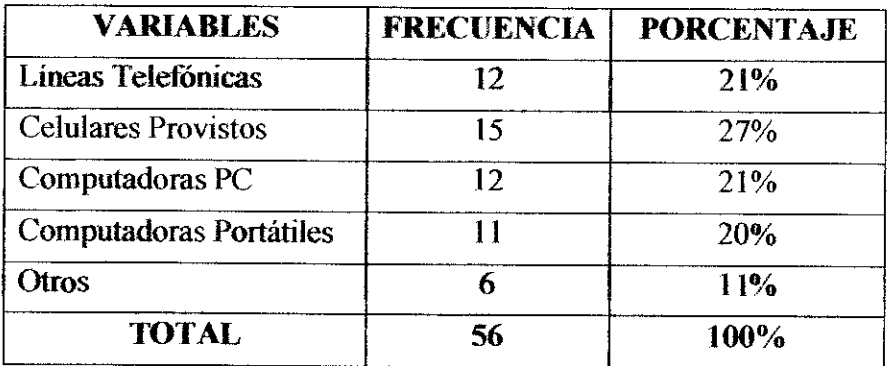

Fuente: IBM SPS Stadisties

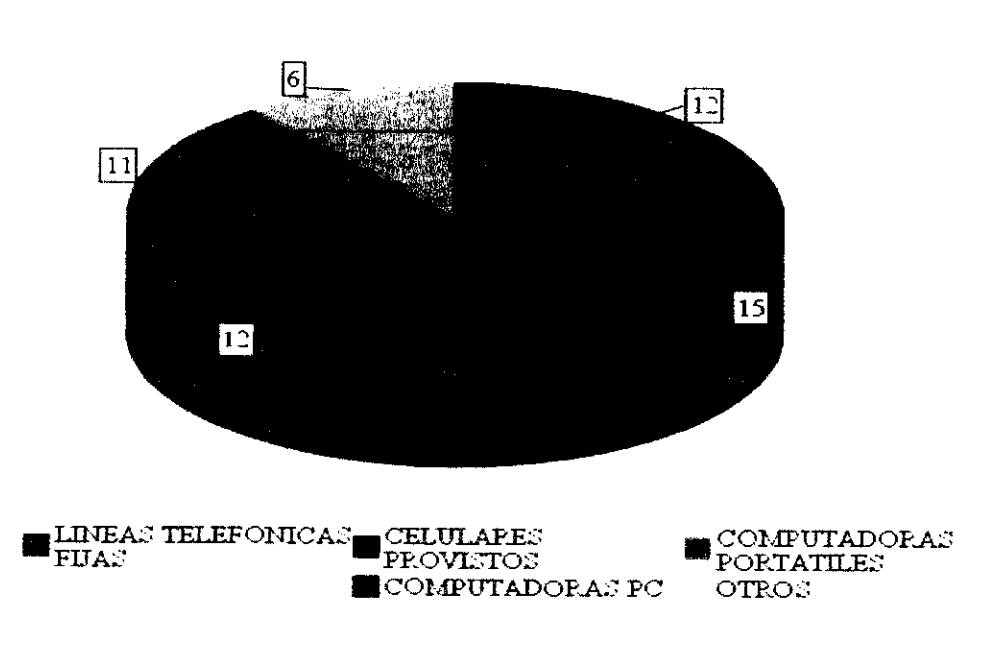

#### GRAFICO Nº 3

 $\frac{1}{\sigma_{\rm{sc}}^2}$  ,  $\frac{1}{\sigma_{\rm{sc}}}$ 

# Interpretación y análisis

Según se observa en el gráfico el 21% cuentan con líneas telefónicas, el 27% cuentan con celulares provistos, el 21% computadoras PC, el 20% computadoras portátiles, 11% otros.

### TABLA N°4

*¿Cuál de los siguientes programas informáticos dispone en su empresa?* 

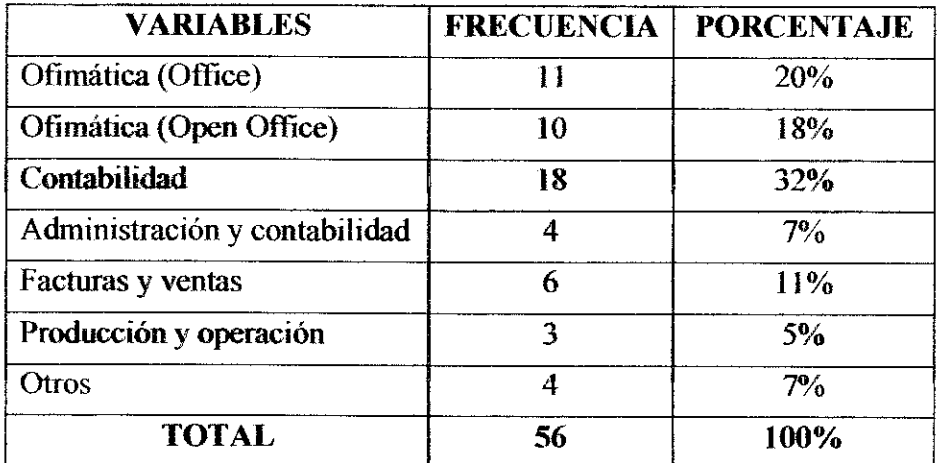

Fuente: IBM SPS Stadislies

#### GRAFICO N' 4

 $\frac{1}{\sigma_{\rm{E}}^2}\left(\frac{1}{k}\right)^2$ 

¥

ķ,

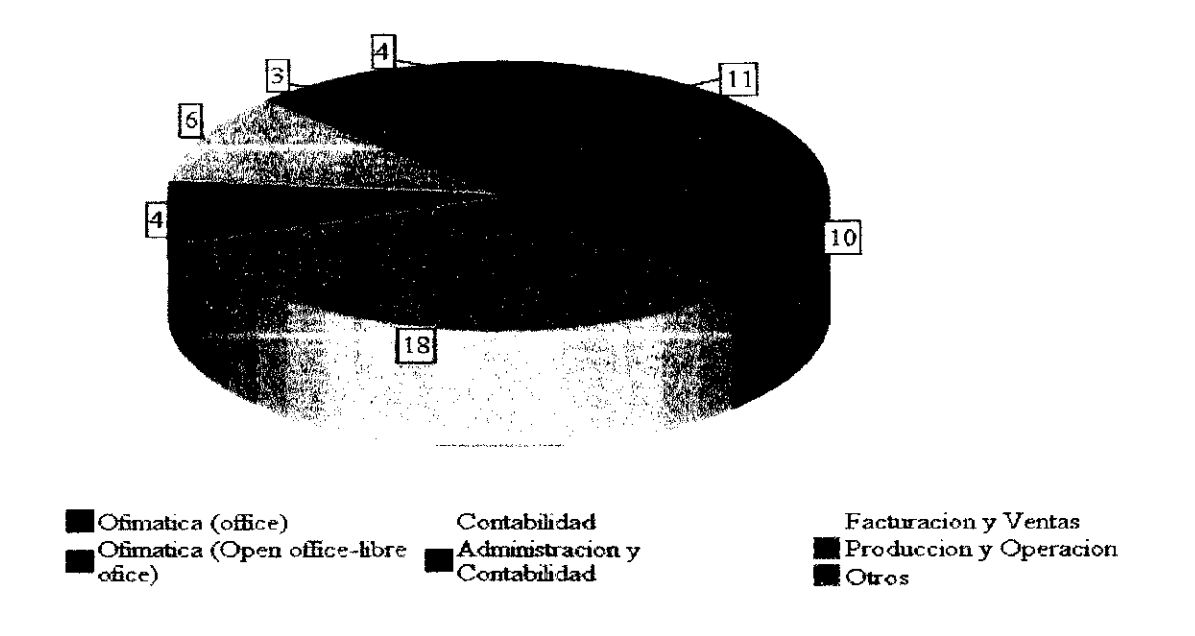

#### Interpretación y análisis

Según se observa en el gráfico el 20% cuenta con ofimática (office), el 18% con ofimática (Open Office), el 32% con contabilidad, el 7% con administración y contabilidad, el 11% cuenta con facturación y ventas, el 5% con producción y operación, y el 7% con otros.

#### TABLA N° 5

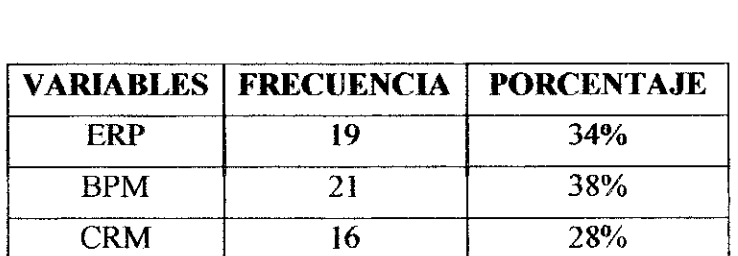

*¿Cuál de los siguientes sistemas dispone en su empresa?* 

Fuente: IBM SPS Stadistics

### GRAFICO N° 5

TOTAL | 56 | 100%

1

 $\frac{1}{\sigma_{\mathbf{k}}^2 - \mathbf{E}^{-1}} \sum_{i=1}^{N}$ 

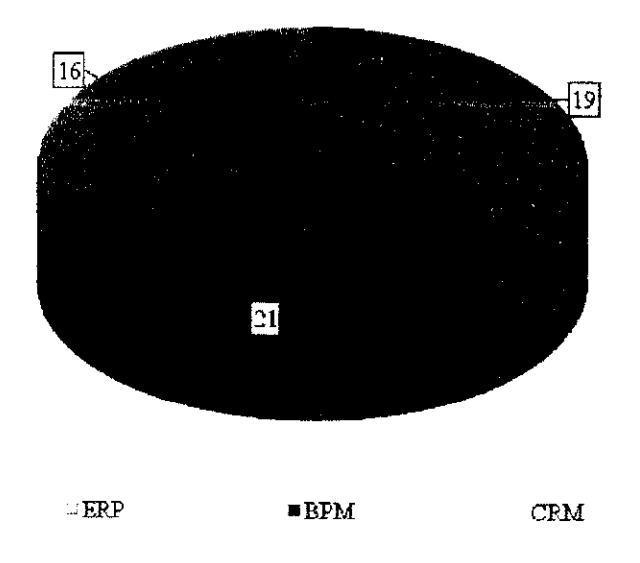

Fuente: IBM SPS Stadisfics

# **Interpretación y análisis**

**Según lo observado el 34% cuentan con un sistema ERP, un 38% con BPM,** y el 28% con CRM.

# **TABLA N° 6**

 $i$ Usted aplica algún modelo de costeo para la clasificación de gastos y costos en *su empresa?* 

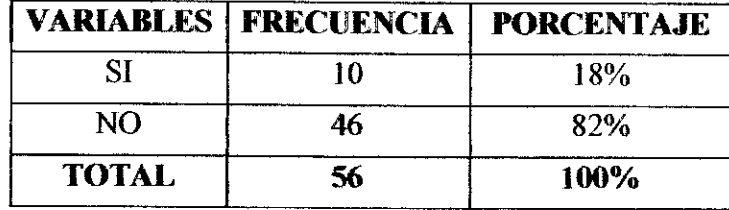

Fuente: IBM SPS Stadisties

 $\frac{1}{2}$ 

 $\bar{\zeta}$ 

1

#### GRAF1C0 N ° 6

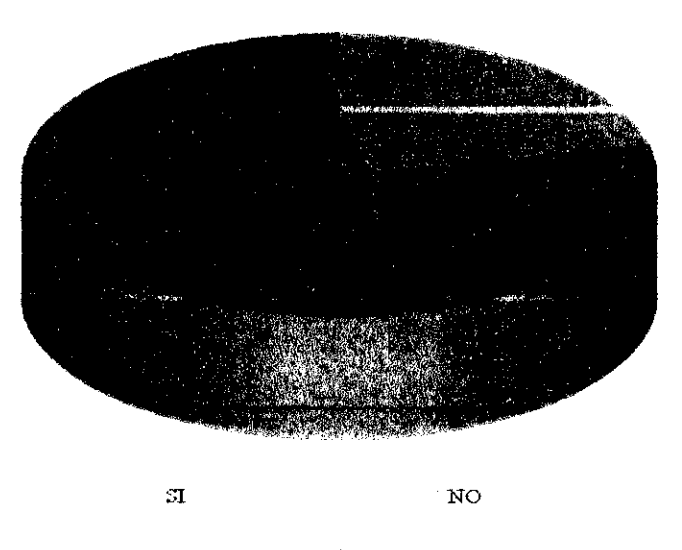

Fuente: IBM SPS Stadistics

# Interpretación y análisis

Según lo observado el 82% no aplica un costeo para la clasificación de costos y gastos en su empresa, mientras el 18% si aplica de forma empírica.

#### TABLA N° 7

*¿Cuál es el modelo de costos que aplica?* 

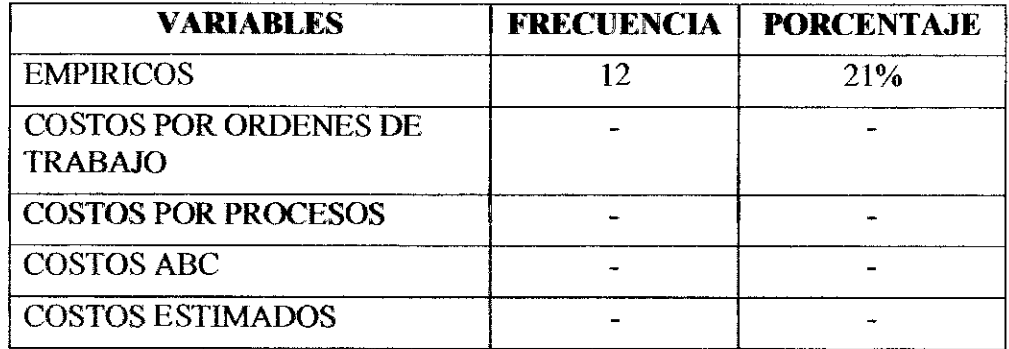

**•** 

ŧ

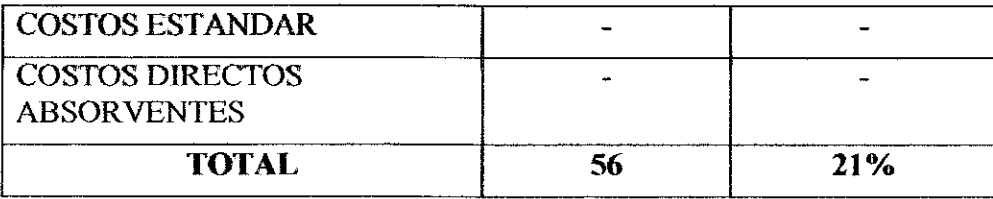

Fuente: IBM SPS Stadistics

#### **GRAFICO N° 7**

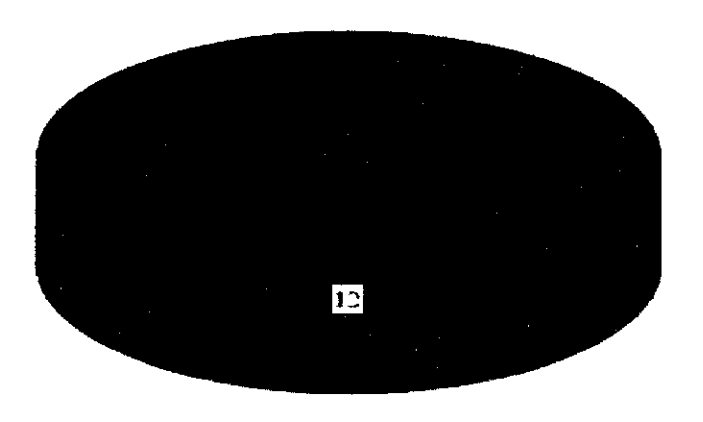

#### **III** EMPIRICOS

#### **Interpretación** y **análisis**

Como se observa en el grafico del total de 56 empresas encuestadas solo 12 aplican un sistema de costeo empírico representando el 21%, y las restantes no aplica ninguna.

#### **TABLA N° 8**

*¿Estaría usted de acuerdo en aplicar el modelo de costeo ABC para mejorar sus*  utilidades?

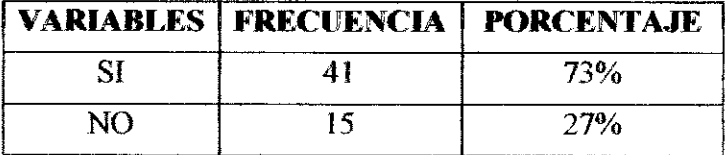

 $\frac{1}{\sigma_{\rm{p}}-1}=\frac{1}{\sigma_{\rm{p}}}$ 

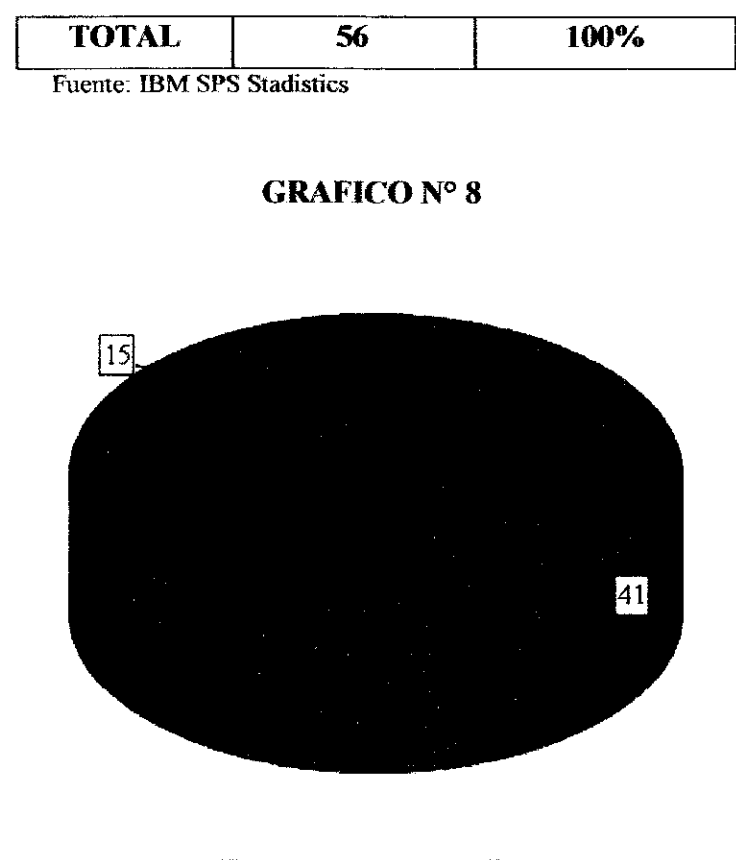

自过 **NNO** 

# **Interpretación** y **análisis**

Según el grafico se observa que el 41% estaría de acuerdo en usar el sistema de ł costeo ABC para mejorar sus utilidades, mientras que el 15% no.

#### **TABLA N° 9**

*¿Considera eficiente aplicar el modelo de costos ABC para determinar el costo de ventas en su empresa?* 

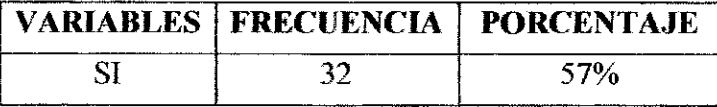

 $\frac{1}{\sqrt{2}}\left(\frac{1}{\sqrt{2}}\right)^{-\frac{1}{2}}$ 

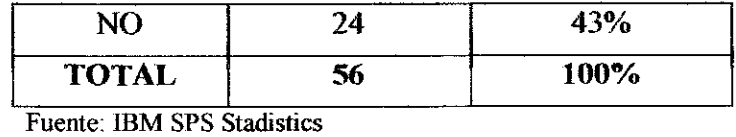

GRAFICO N' 9

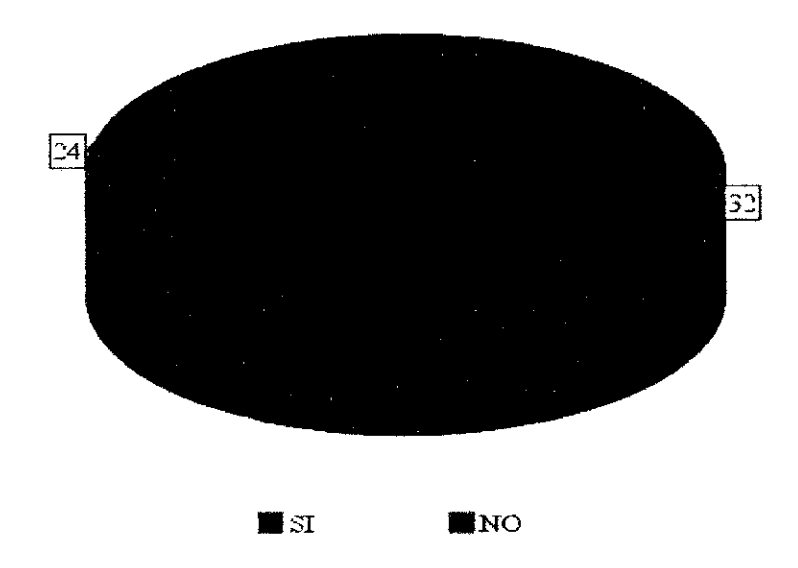

# Interpretación y análisis

Según el grafico se observa que el 57% considera eficiente aplicar el modelo de costos ABC, para determinar el costo de servicios en su empresa, y el 24% no considera eficiente.

#### TABLA Nº 10

*¿Recomendaría a algún amigo la utilización del modelo de costos ABC?* 

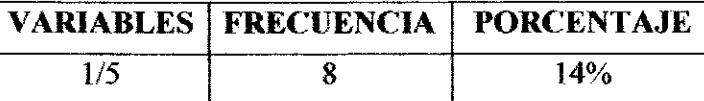

 $\frac{1}{2}$   $\frac{1}{2}$ 

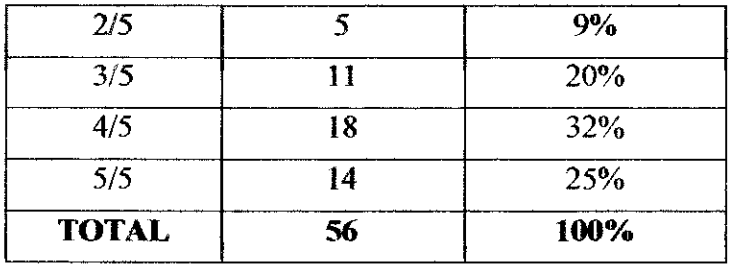

Fuente: IBM SPS Stadistics

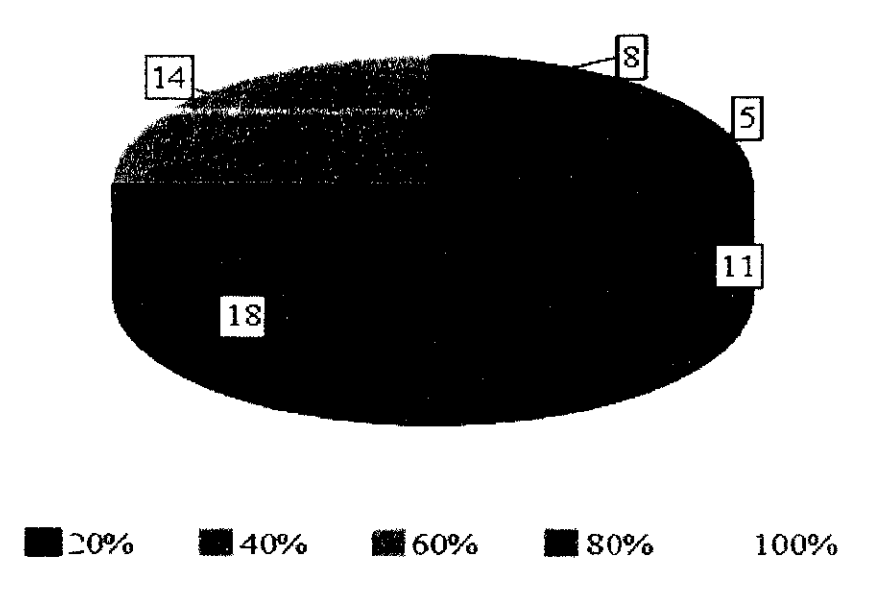

#### **GRAFICO N° 10**

## Interpretación y análisis

Según el grafico observado, el 14% recomendaría a 1/5 empresas, el 9% a 2/5, 20% a 3/5, e132% a 4/5, y el 25% a 5/5 empres

# **3.3.DEMOSTRACION DE HIPOTESIS**

 $\frac{1}{2}$ 

Con los datos proporcionados de la empresa Audita Consulting, (empresa modelo de servicios) se demostrara la hipótesis: El sistema de costeo ABC como alternativa de modelo de costos para determinar el costo de servicios en empresas consultoras de servicios permite mayores utilidades contables.

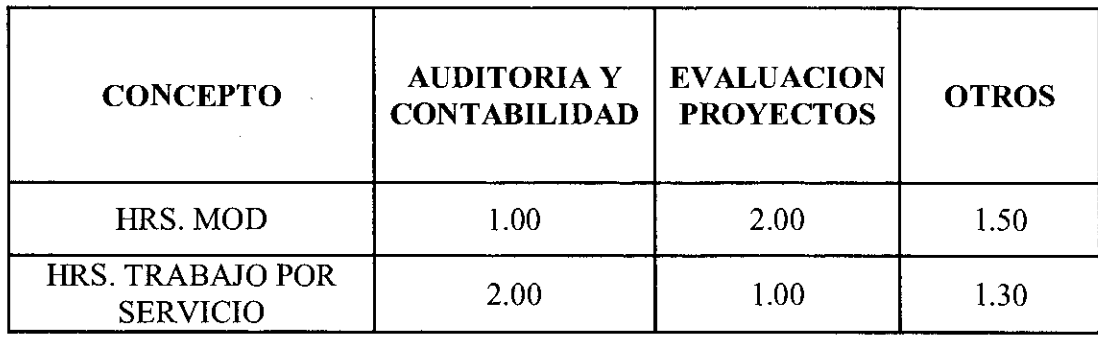

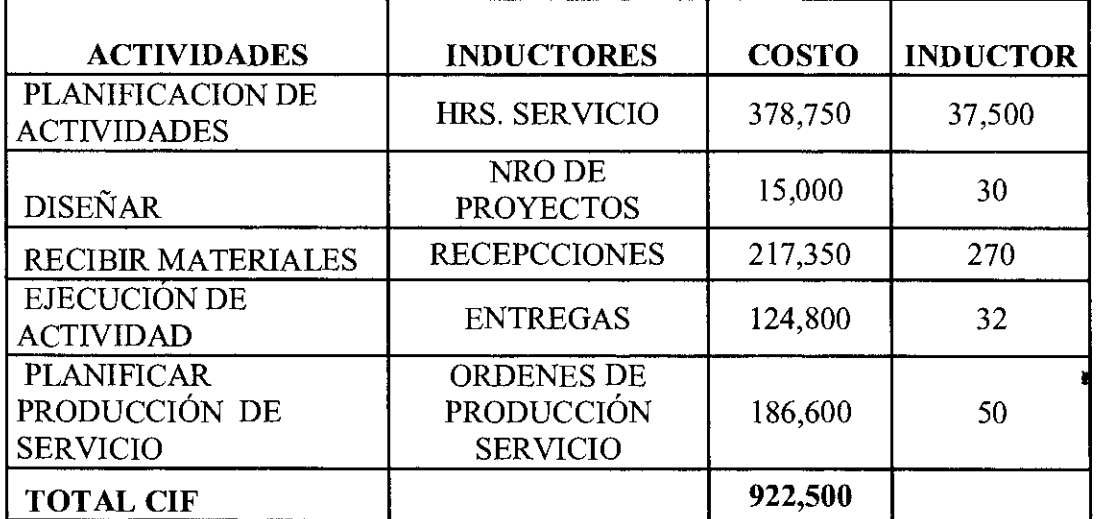

#### SISTEMA TRADICIONAL

 $\sim$ 

# "Consorcio Profesional de Servicios Contables y Auditorias Especiales" S.R.L.<br>1.1 Balance General<br>4.31 de diciembre de 2014

160 A

476

**28.1** 100

Ą

G)

Expresado en Balvianos

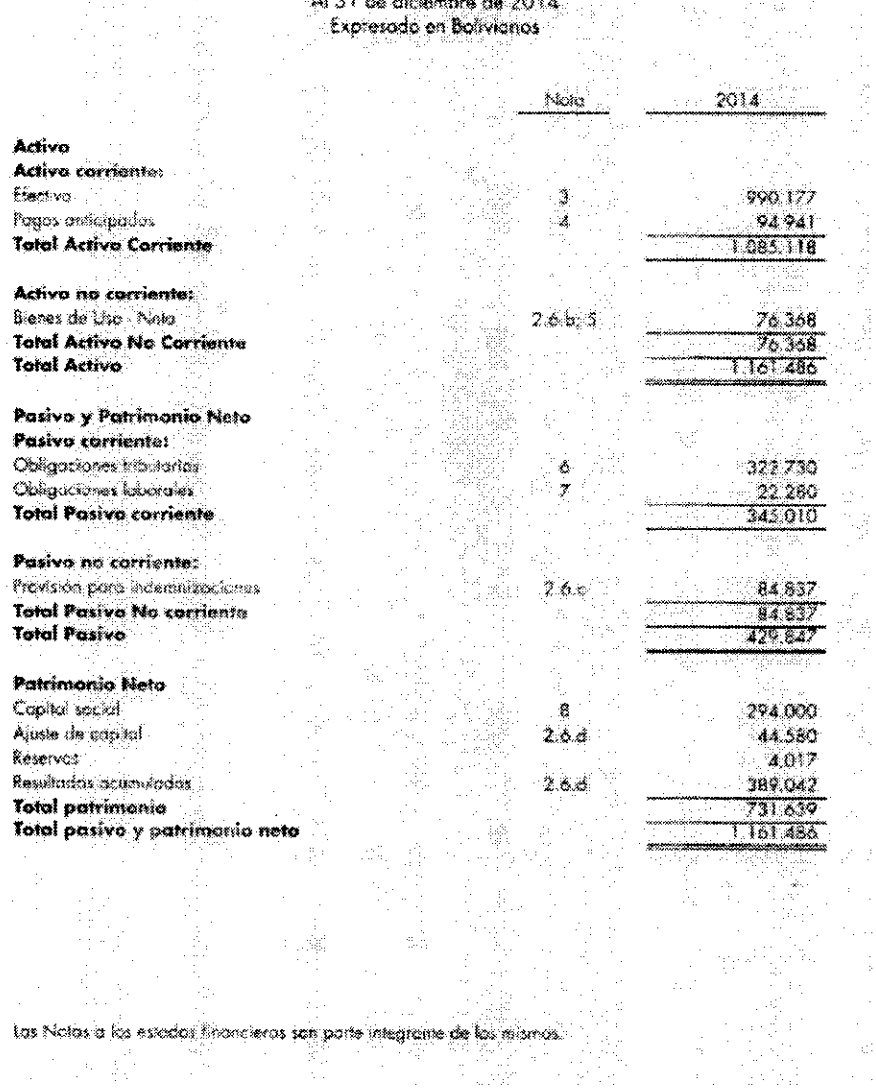

Fuente: EEFF proporcionados por la entidad

医异体 

Ý

y. tu)

 $\bar{\Gamma}$ 

 $\mathcal{L}$ 

 $\lambda_{\rm{max}}$ 

 $\hat{\mathcal{F}}_{\text{eff}}$ 

VA)

 $\frac{1}{\sqrt{2}}$  ,  $\frac{1}{\sqrt{2}}$ 

ŧ

 $\bar{\mathbf{S}}$ 

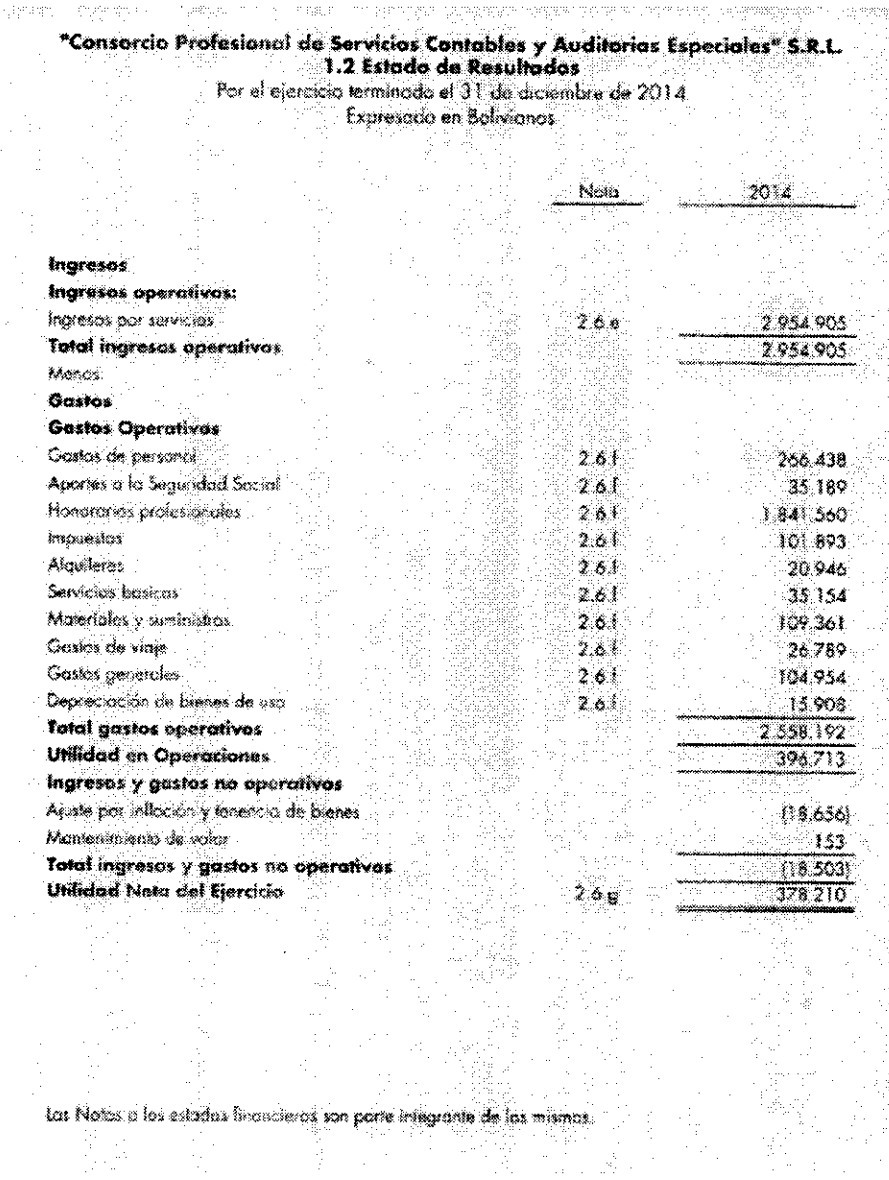

Fuente: EEFF proporcionados por la entidad

 $\mathbb{N}^{n+1}_0$ 

J.

 $\hat{\vec{x}}$ 

 $\epsilon$  $\mathbf{\hat{y}}_i$ 

Datos del sistema tradicional en empresa de servicio modelo

i

 $\frac{1}{2}$ 

 $\bar{\mathbf{s}}$ 

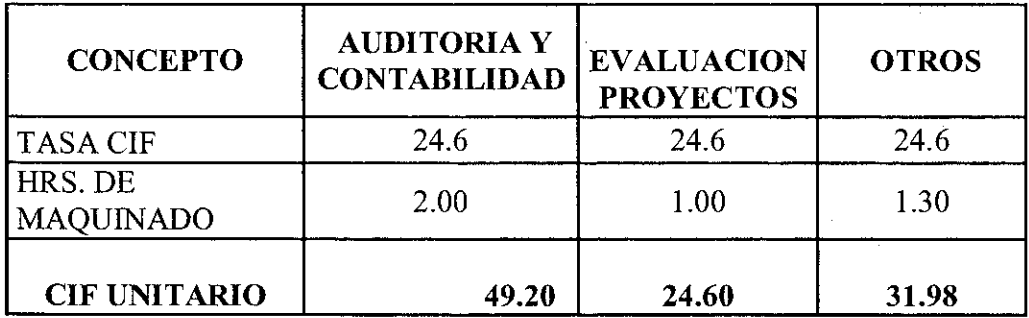

## COSTO DE MATERIALES POR SERVICIO

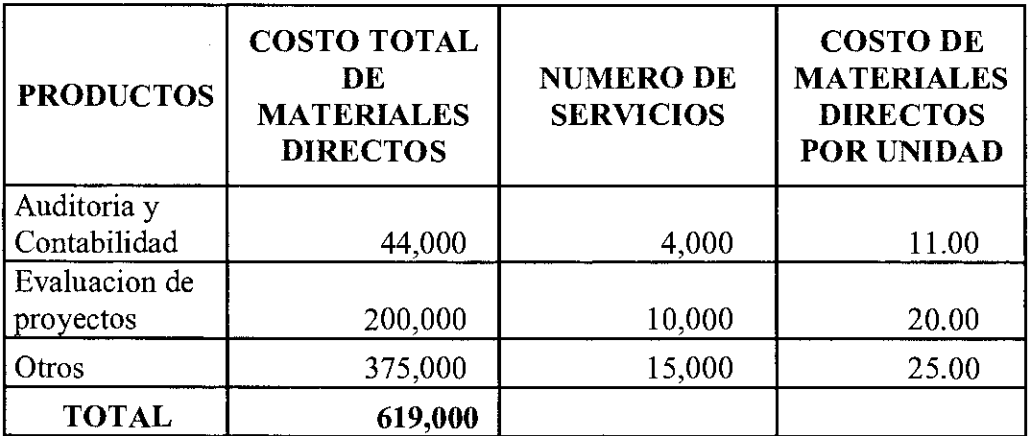

# COSTO DE MANO DE OBRA POR SERVICIO

 $\frac{1}{\sqrt{2}}\left(\frac{1}{\sqrt{2}}\right)^{-\frac{1}{2}}$ 

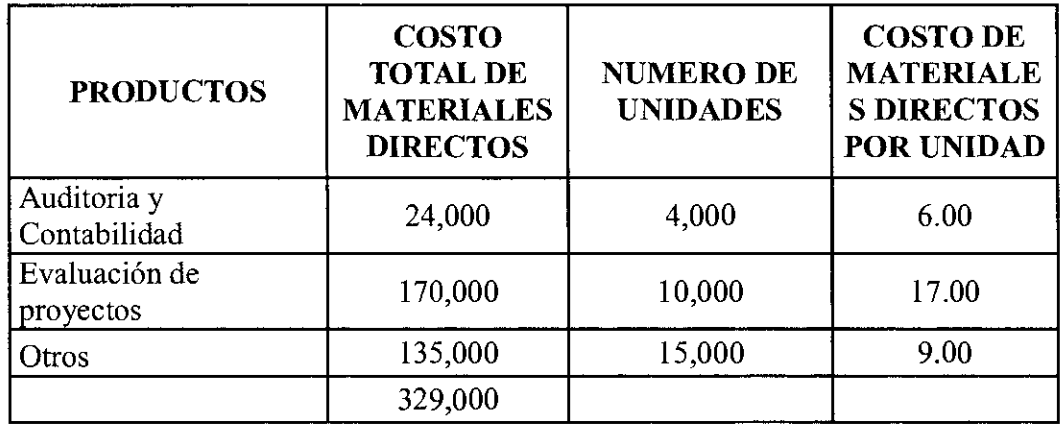

# COSTO UNITARIO POR SERVICIO

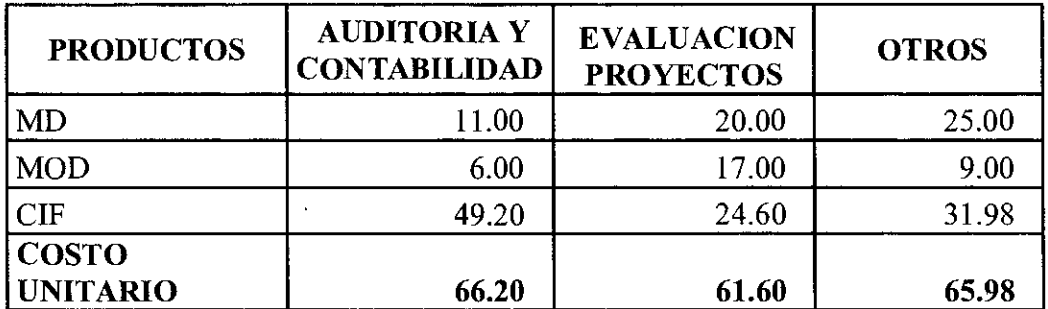

21

 $\frac{1}{\sigma_{\rm{p}}^2 + E_{\rm{p}}^2} = \frac{1}{\sigma_{\rm{p}}^2}$ 

# Datos para sistema de costeo ABC

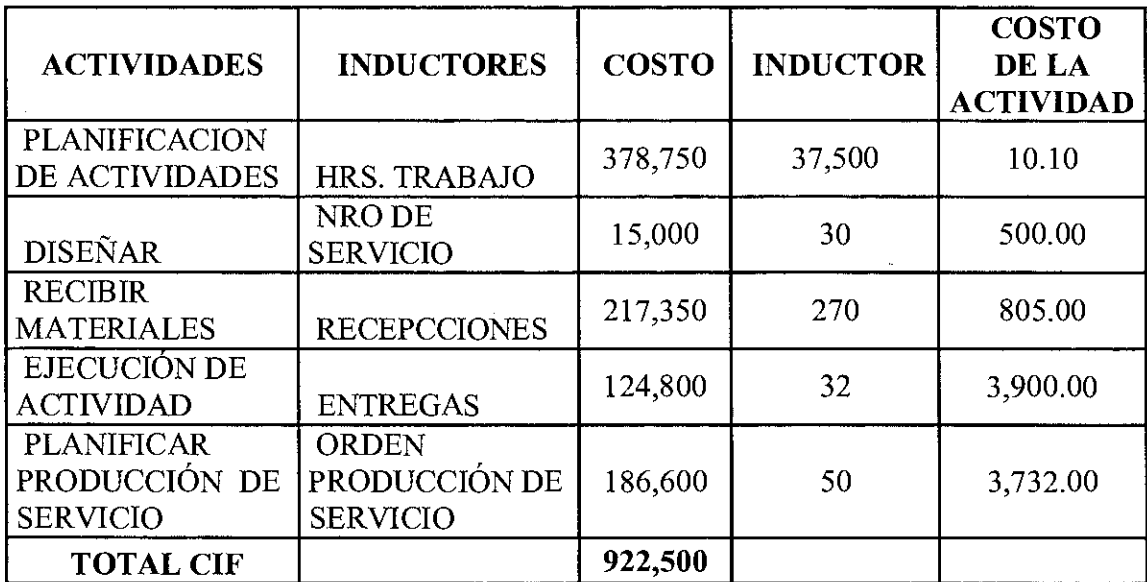

# COSTO UNITARIO ABC - AUDITORIA Y CONTABILIDAD

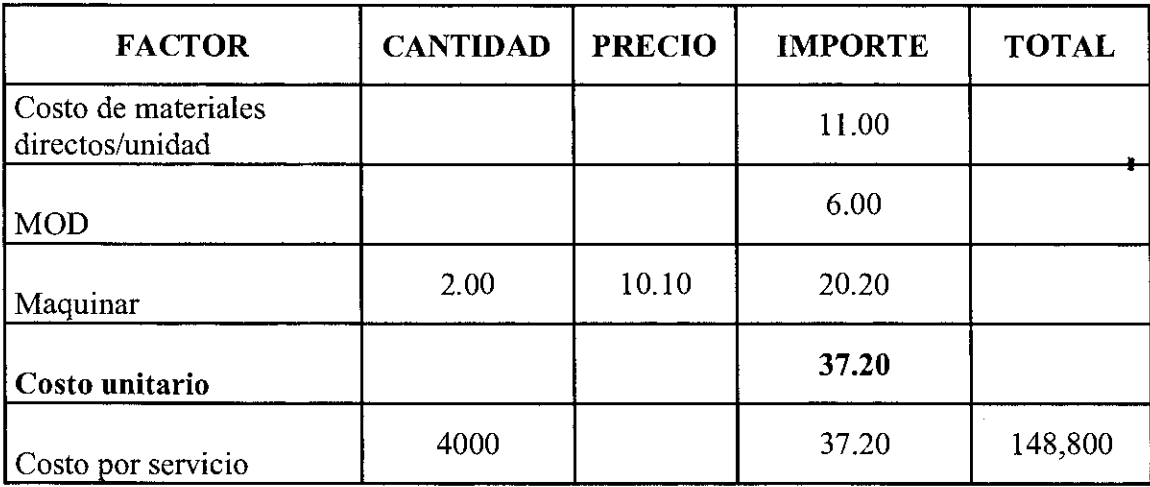

 $\frac{1}{\sqrt{2}}$  ,  $\frac{1}{\sqrt{2}}$ 

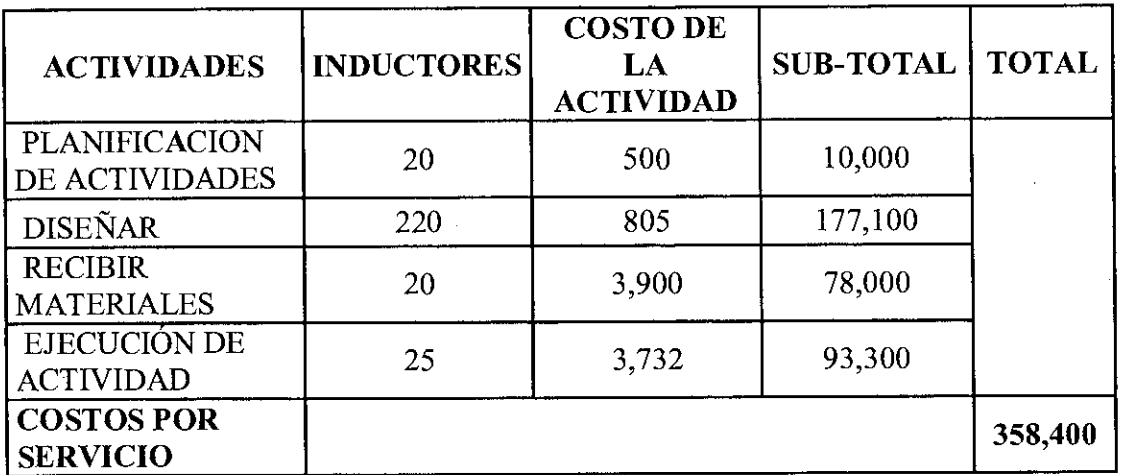

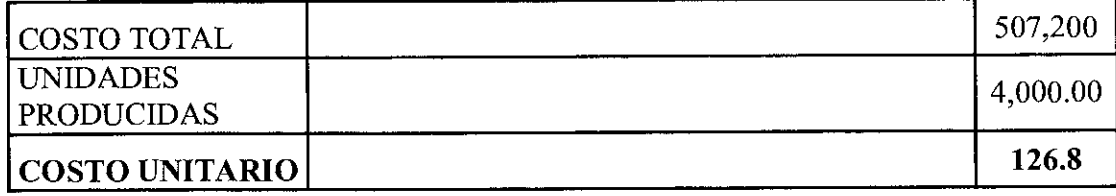

# COSTO UNITARIO ABC - EVALUACION DE PROYECTOS

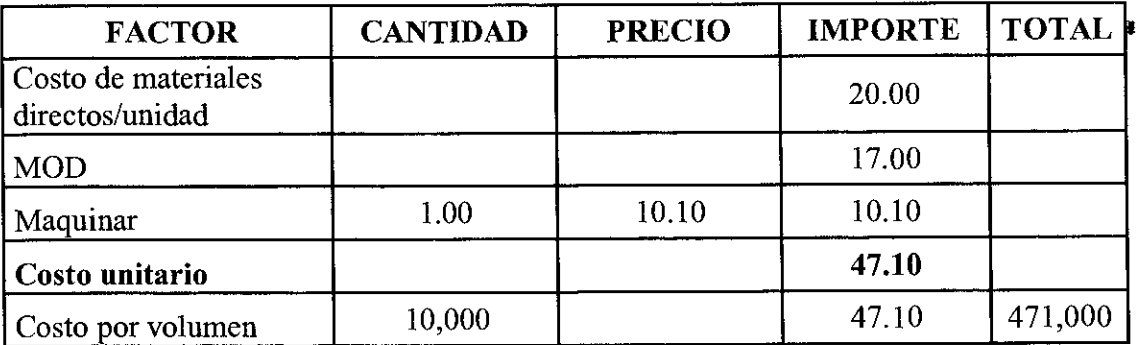

 $\frac{1}{2}$ 

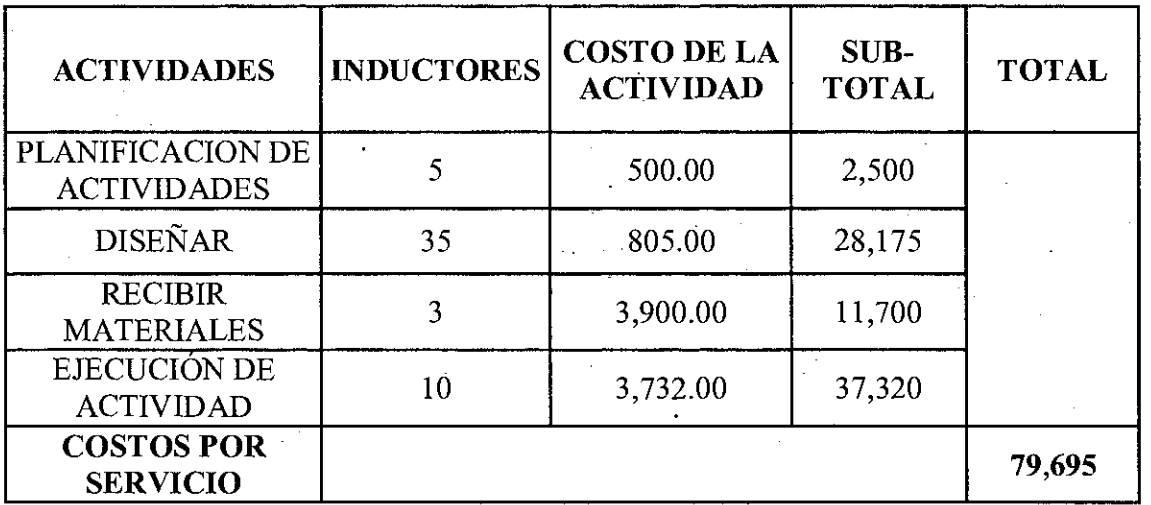

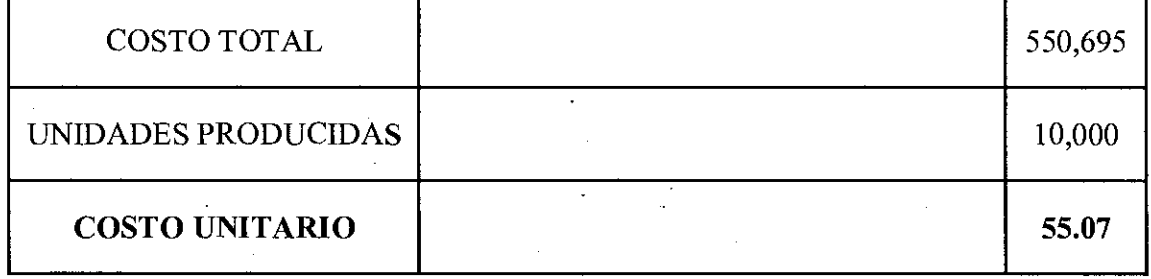

# COSTO UNITARIO ABC - OTROS

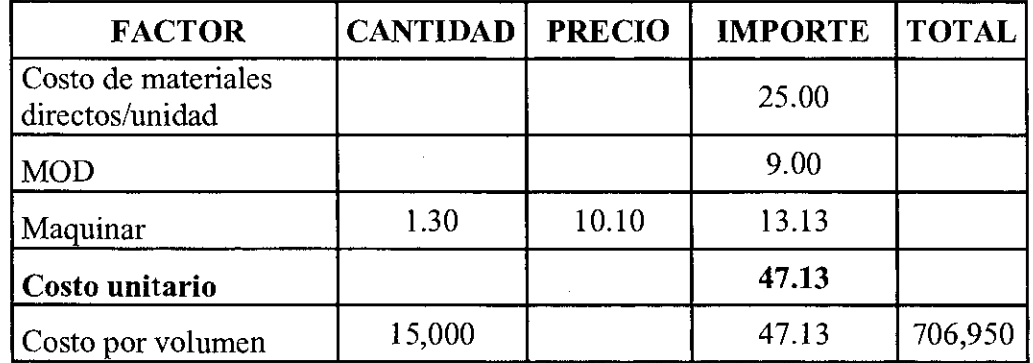

24

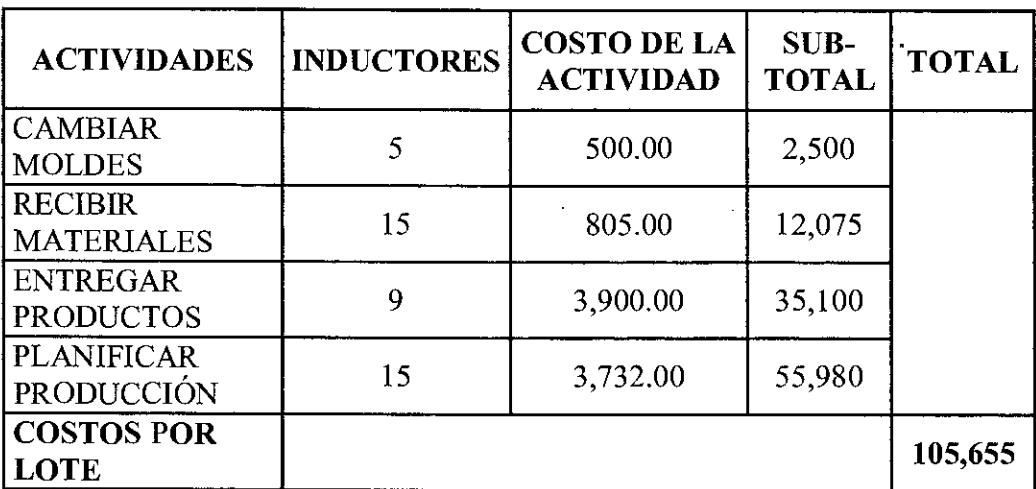

l,

 $\cdot$  $\mathcal{L}_{\mathrm{eff}}$ 

 $\ddot{\phantom{a}}$ 

 $\mathcal{A}^{\mathcal{A}}$ 

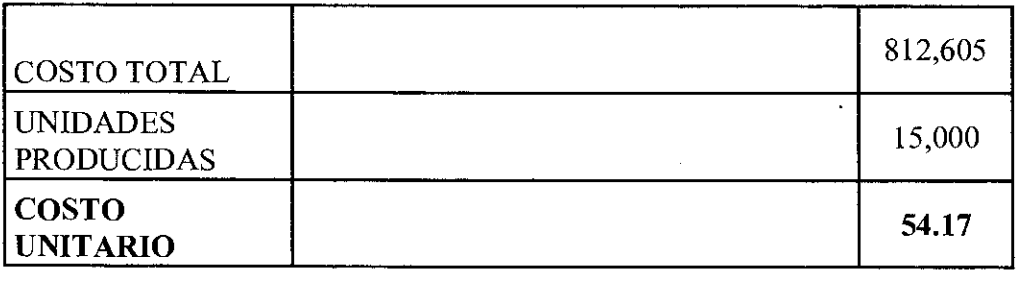

 $\sim$ 

 $\hat{\mathcal{A}}$ 

25

 $\begin{matrix} \bullet \\ \bullet \end{matrix}$ 

# BALANCE GENERAL CON SISTEMA DE COSTEO ABC

# **de Servidos Centables y Auditorias**<br> **"Audita Consulting" S. It. 1.**<br> **3. 1. Ralarae de 2016 y 2015**<br>
Al 31 de didembe de 2016 y 2015<br>
Expresado en Bohvionos

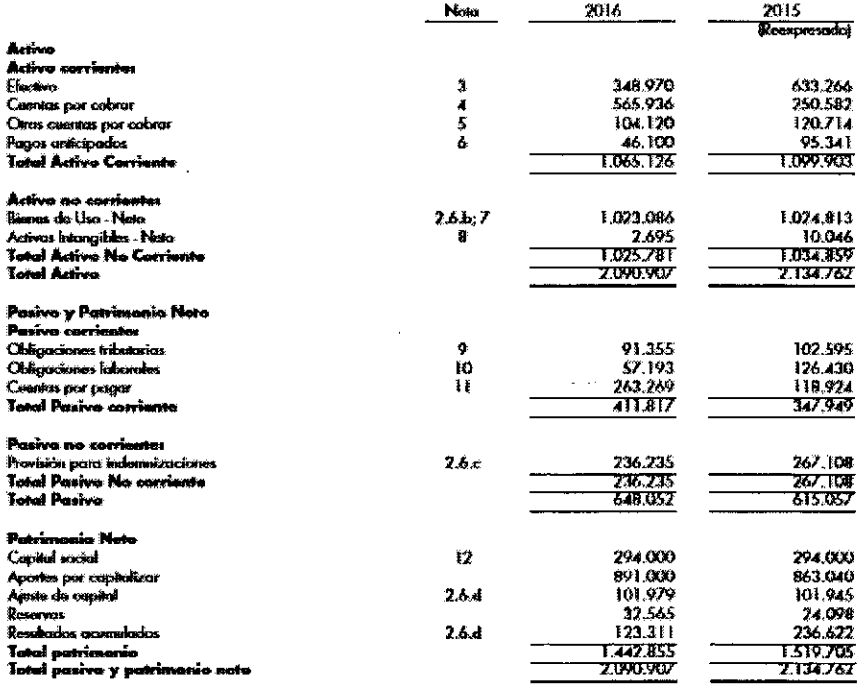

 $\frac{1}{2}$  ,  $\frac{1}{2}$ 

 $\ddot{\phantom{a}}$ 

 $\mathbf{C}$ 

# ESTADO DE RESULTADOS CON SISTEMA DE COSTEO ABC

"Consorcio Profesional de Servicios Contables y Auditorias Especiales" S.R.L.

 $\mathbf{r}$ 

"Audita Consulting" S.R.L. Esiado de Resultados Por los ejercicios terminado al 31 de diciembre de 2016 Expresado en Bolivianos

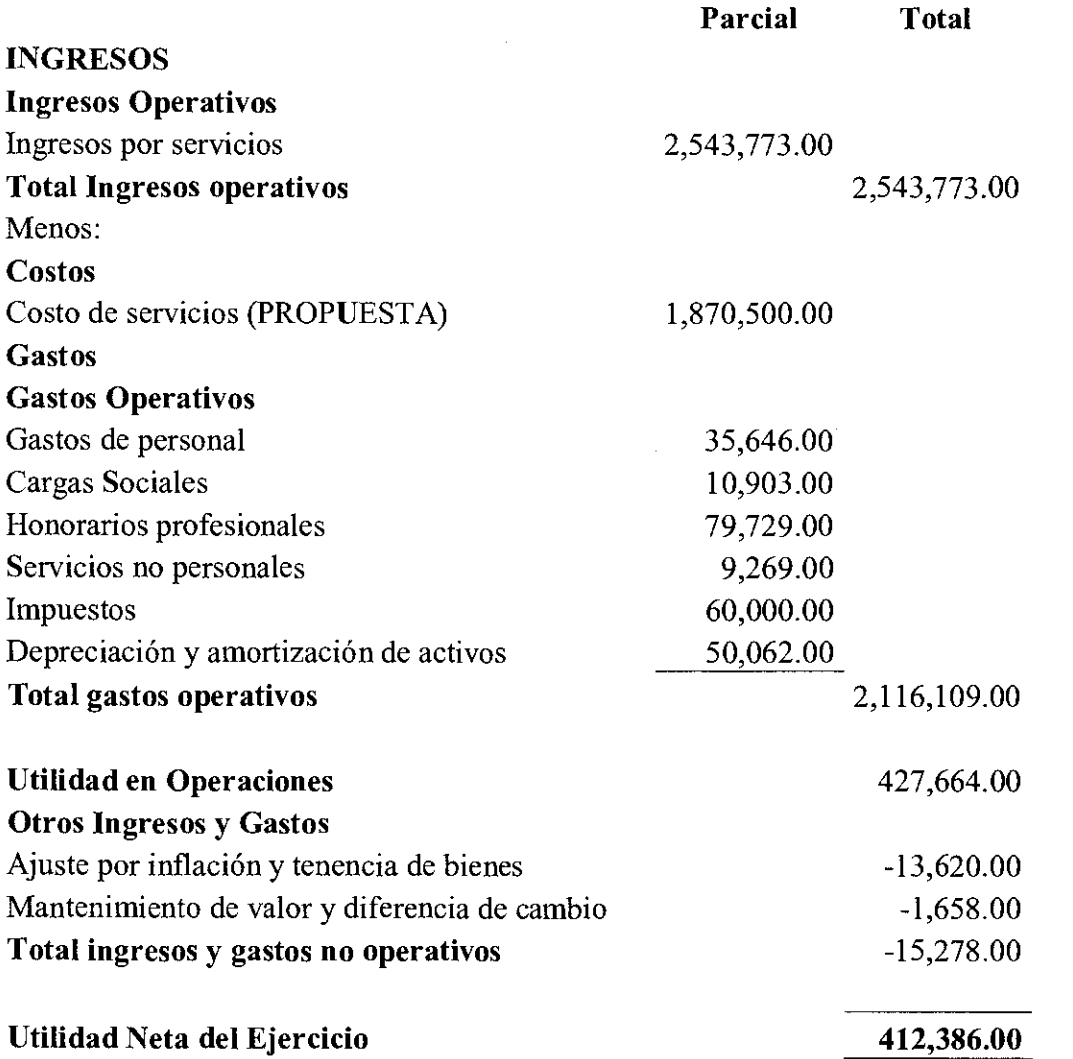

 $\frac{1}{\sigma_{\mathbf{k}}^2} \leq \frac{1}{\sigma_{\mathbf{k}}^2}$ 

 $\pmb{\cdot}$ 

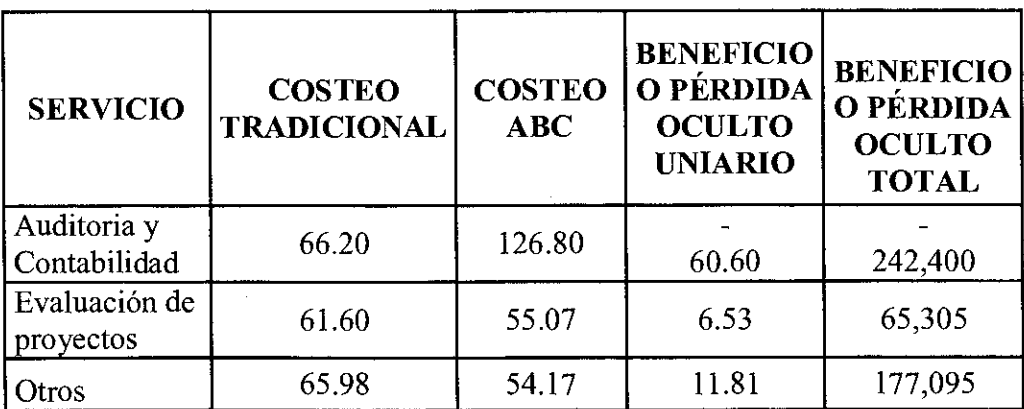

# COMPARACION ENTRE SISTEMA DE COSTEO TRADICIONAL Y SISTEMA DE COSTEO ABC

# COMPARACION DE UTILIDADES ENTRE SISTEMA DE COSTEO TRADICIONAL Y SISTEMA DE COSTE ABC

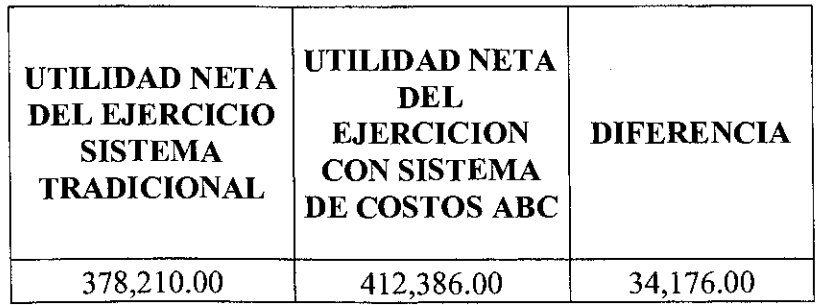

Como podemos observar en las comparaciones entre precios de servicios y las utilidades que generan la utilización del sistema de costeo ABC, se prueba la hipótesis, "El sistema de costeo ABC como alternativa de modelo de costos para determinar el costo de servicios en empresas consultoras permite mayores utilidades contables"

1

 $\frac{1}{\sigma_{\mathbf{k}}^2} \leq \frac{1}{\sigma_{\mathbf{k}}^2}$ 

4. PROPUESTA

# 5. CONCLUSIONES Y RECOMENDACIONES

 $\mathcal{A}^{\mathcal{A}}$ 

 $\ddot{\phantom{0}}$ 

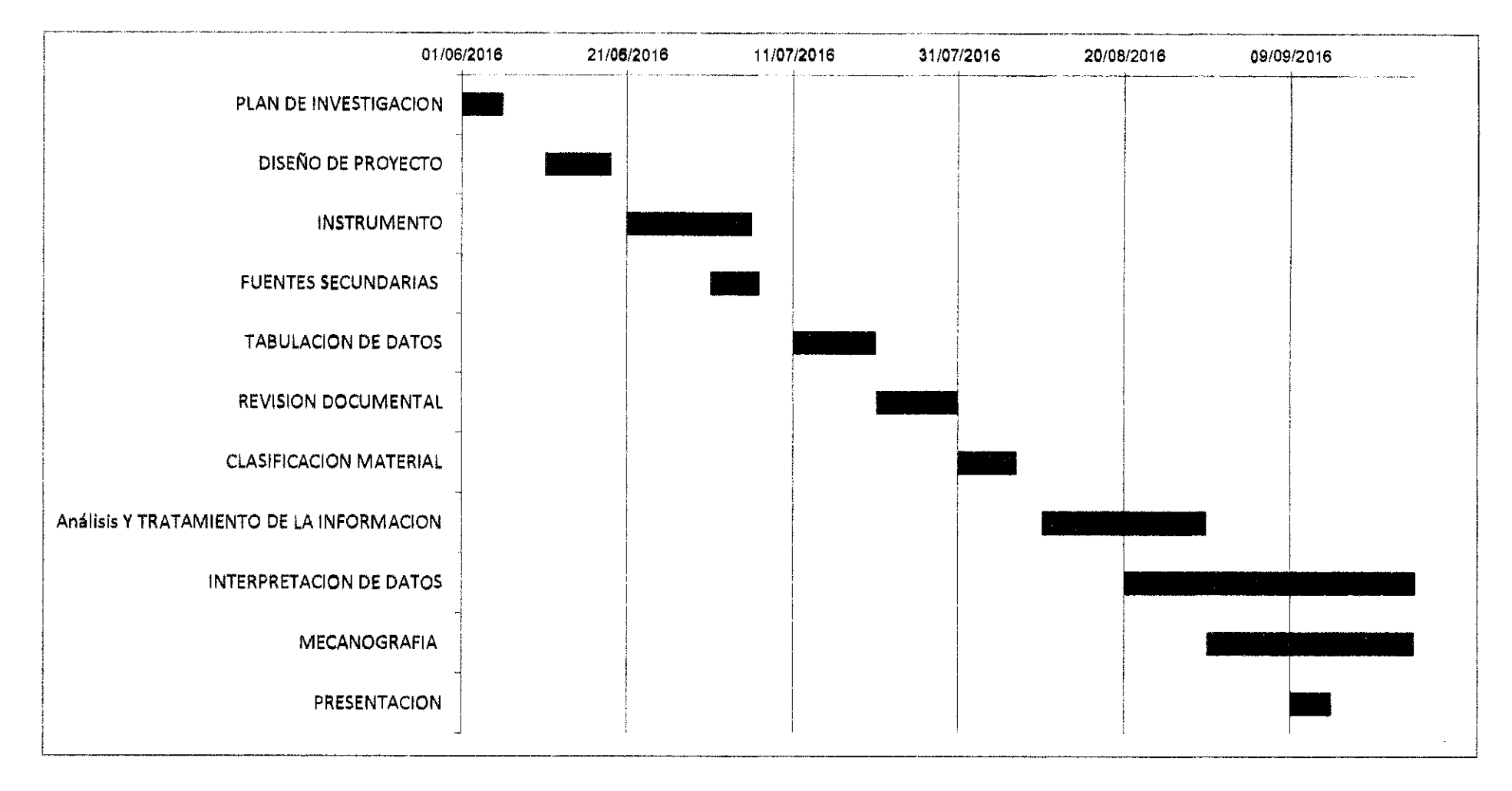

 $\overline{a}$ 

e

# Cronograma de actividades

#### **BIBLIOGRAFIA**

- **> BENDERSKY Eduardo :** ABC ABM Gestión de costos por actividades: Editorial de las Ciencias.
- **> HORNGREN T. Charles, DATAR** M. Srikant y **RAJAN** V. Madhav, Standfor University y Harward University, Contabilidad de Costos un enfoque gerencial Decimocuarta Edición, México.
- **> KAPLAN, S.** Robert y **NORTON** P. David, El cuadro de mando integral, Emecé Editores S.A., Argentina.
- **> SAMPIERI,** Hemandez Roberto, **FERNÁNDEZ** Collado y **BAPTISTA**  Lucio Pilar, Metodología de la Investigación, Quinta Edición, Editorial Mc Graw Hill.
- $\triangleright$  http://metodologadelainvestigacinsiis.blogspot.com/2011
- **> SOLANO,** Humberto. Texto de la maestría en Administración de Empresas. 1998
- **> HANSEL Y MOWEN,** Administración de Costos Contabilidad y Control, Editorial Thompson, tercera edición 2012.
- **> CHOY ZEVALLOS** Elsa Esther, El dilema de los costos en las empresas dé servicios. Lima Perú, 2012
- > www.derechoenred.economíautilidad